# 32-bit to 64-bit cross injections

How to inject 64 bit payload into 64-bit processes using 32-bit processes

#### Types of Cross Injections

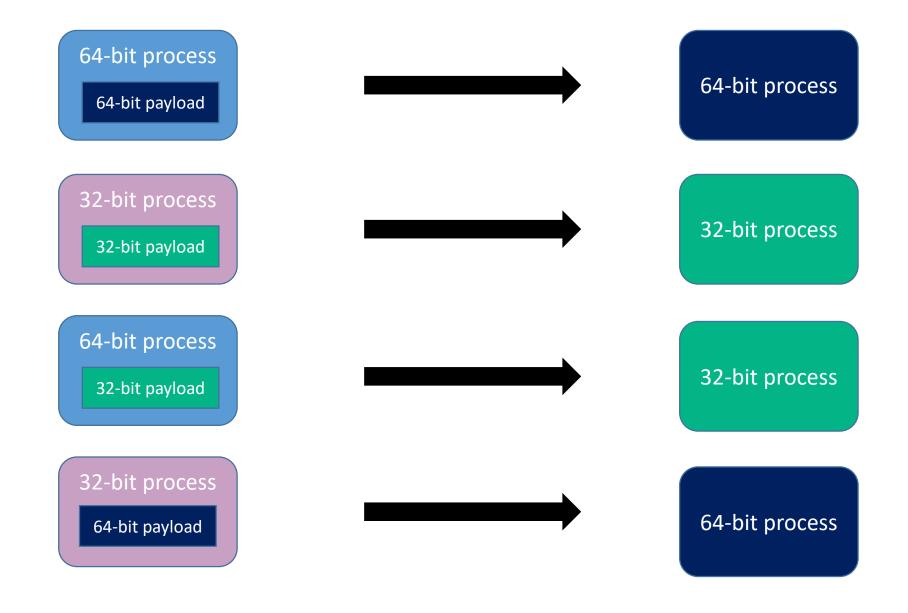

#### How 32-bit applications run on 64-bit System

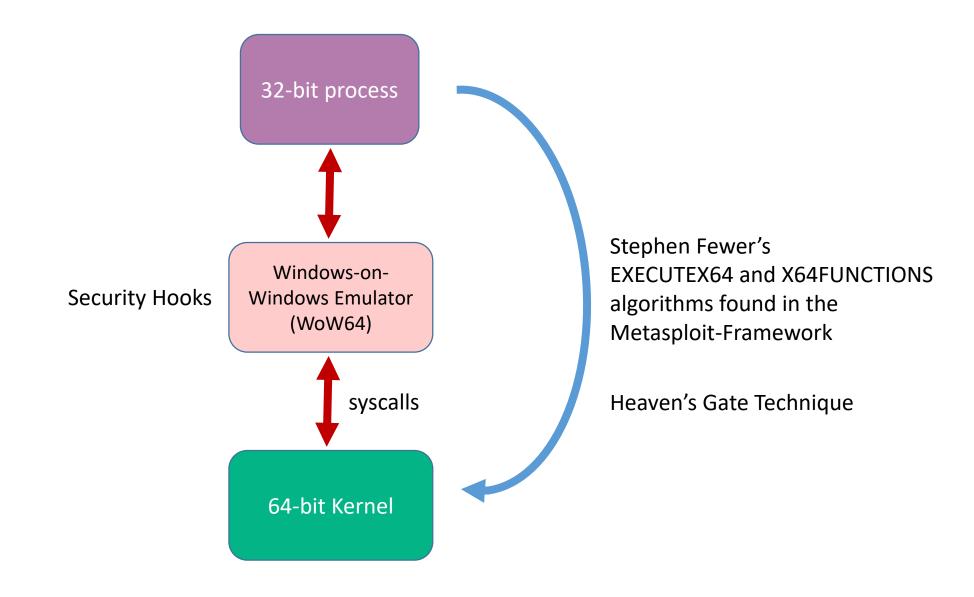

#### Advantages of Heaven's Gate Cross Injection

- Heaven's Gate bypasses the security measures of WoW64 emulator
- AV and security hooks which depends on WoW64 is therefore evaded

#### Ref:

https://www.fireeye.com/blog/threat-research/2020/11/wow64-subsystem-internals-and-hooking-techniques.html https://github.com/rapid7/metasploit-framework/blob/master/external/source/shellcode/windows/x86/src/migrate/executex64.asm

### 32-bit to 64-bit cross injection

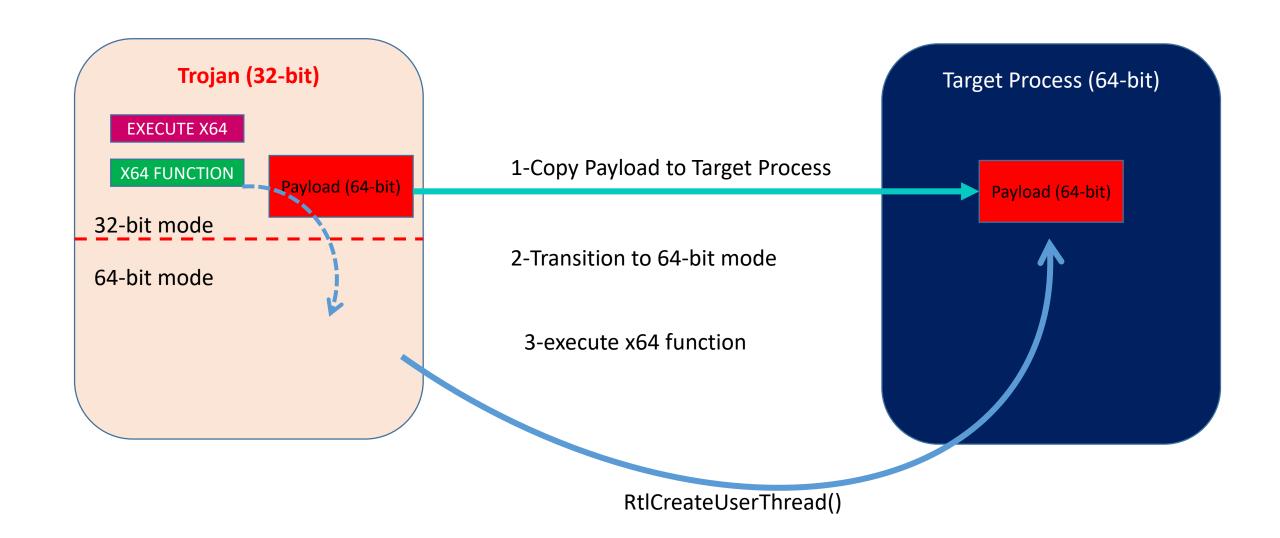

## Thank you